## Welcome to CSE 142!

Kyle Thayer
University of Washington, Summer 2015

Building Java Programs Chapter 1 Lecture 1-1: Introduction; Basic Java Programs

reading: 1.1 - 1.3

## Tips for Success

- Come to lecture!
- Visit website often: <a href="http://cs.washington.edu/142">http://cs.washington.edu/142</a>
- Utilize the resources we provide you:
  - IPL (MGH 334)
  - Come visit me in Office Hours!
  - Your TA
  - Textbook
  - Slides and Lecture examples
  - Message Board
  - Practice-It! <a href="http://practiceit.cs.washington.edu/practiceit/">http://practiceit.cs.washington.edu/practiceit/</a>
- Remember: assignments must be your own work!

## Tips for Success (cont'd)

- Keep up with the assignments
  - The course material is cumulative
- If you don't understand something, ask questions (especially "WHY?").
  - "There's no such thing as a dumb question."
  - Computers are neither magical nor mysterious. Everything can be explained!

## What is computer science?

- Robotics
- Machine Learning / Data Mining
- Artificial Intelligence
- Graphics
- Computer Vision / Natural Language Processing
- User Interfaces
- Security and Privacy
- Computing for Development

• . . .

## What is computer science?

#### **ALGORITHMIC THINKING**

#### al-go-rithm:

a step-by-step procedure for solving a problem or accomplishing some end especially by a computer

## Take this course if you...

- ... like solving tricky problems
- ... like building things
- ... (will) work with large data sets
- ... are curious about how Facebook, Google, etc work
- ... have never written a computer program before
- ... are shopping around for a major
  - 142 is a good predictor of who will enjoy and succeed in CSE
  - ... think "computers and robots are going to take over the world. I want to befriend them so that my life will be spared."

## What is programming?

- program: A set of instructions to be carried out by a computer.
- program execution: The act of carrying out the instructions contained in a program.

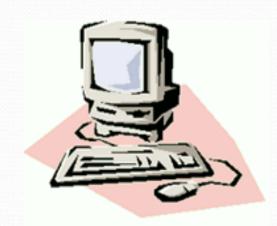

- programming language: A systematic set of rules used to describe computations in a format that is editable by humans.
  - We will be studying a programming language called Java.

## Software Engineering

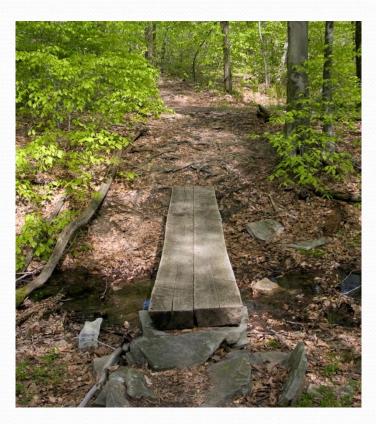

Photo by Michael Righi, cropped <u>License</u>

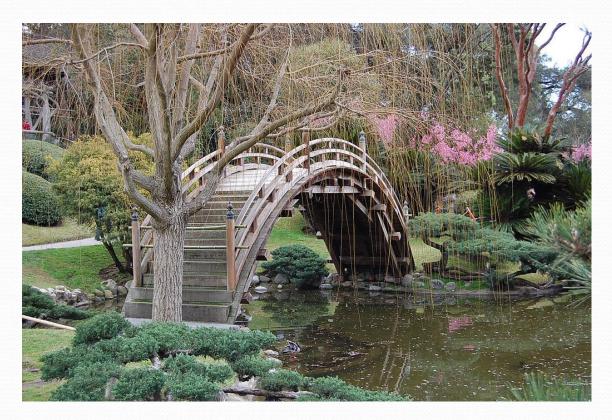

Photo by <u>timwinter79</u> License

## Software Engineering

Margaret Hamilton

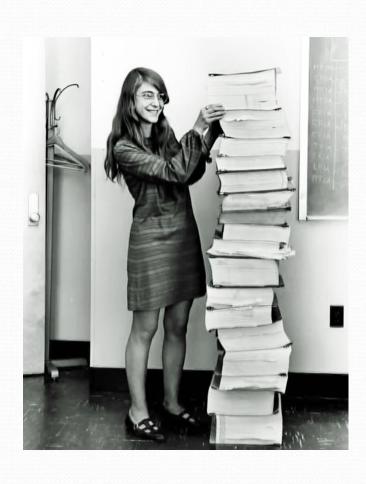

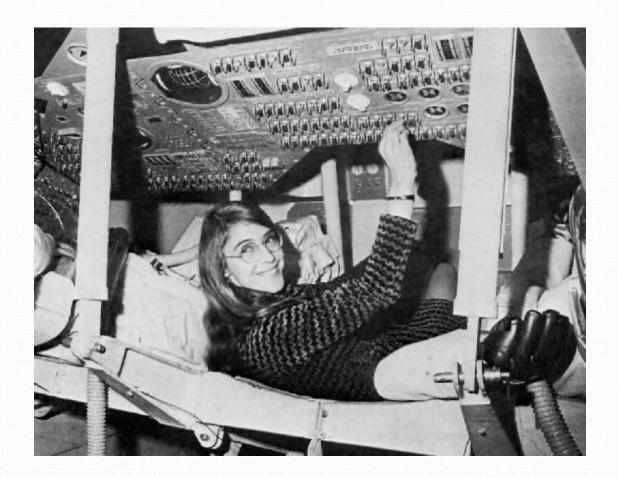

## Programming Languages

### Python

#### Java

#### Manual Transmission Car

**Automatic Transmission Car** 

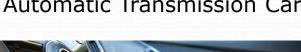

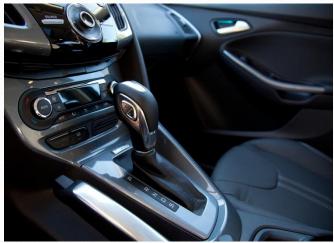

Photo by Robert Couse-Baker License

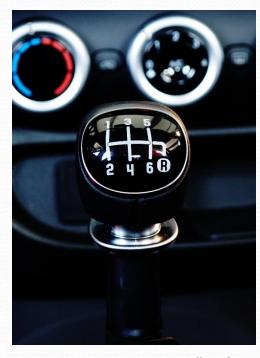

Photo by Petar Milošević License

#### Motorcycle

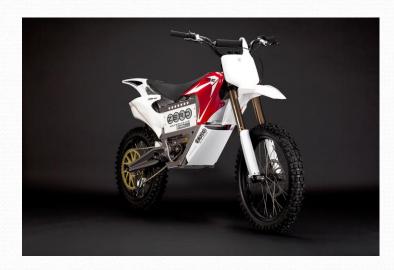

Photo by Zero Motorcycles

## Java?

- Relatively simple
- Object-oriented
- Platform independent (Mac, Windows...)
- Widely used
  - #1 in popularity <u>http://www.tiobe.com/index.php/content/paperinfo/tpci/index.</u> html

## Your first Java program!

```
public class Hello {
  public static void main(String[] args) {
     System.out.println("Hello, world!");
  }
}
```

- File must be named Hello.java
- What does this code output (print to the user) when you run (execute) it?

## Bigger Java program!

```
public class Hello {
    public static void main(String[] args) {
        System.out.println("Hello, world!");
        System.out.println();
        System.out.println("This program produces");
        System.out.println("four lines of output");
    }
}
```

#### • Its output:

```
Hello, world!

This program produces four lines of output
```

 console: Text box into which the program's output is printed.

```
Messages | jGRASP Messages | Run | / O |

----jGRASP exec: java Hello

Hello, world!

This program produces four lines of output

----jGRASP: operation complete.
```

## Running a program

- 1. Write it.
  - code or source code: The set of instructions in a program.
- 2. Compile it.
  - compile: Translate a program from one language to another.
  - byte code: The Java compiler converts your code into a format named byte code that runs on many computer types.
- 3. Run (execute) it.
  - output: The messages printed to the user by a program.

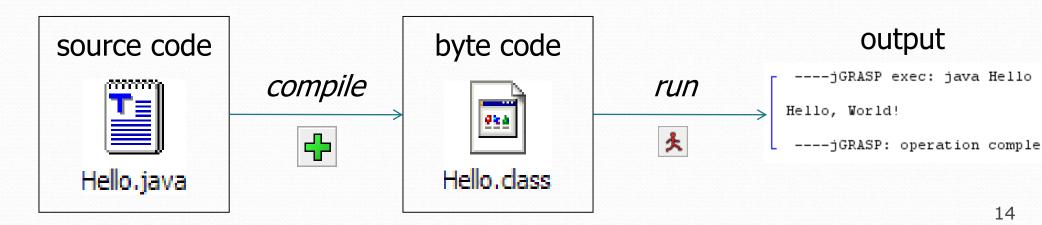

Structure of a Java program

- Every executable Java program consists of a class,
  - that contains a method named main,
    - that contains the **statements** (commands) to be executed.

## Names and identifiers

You must give your program a name.

```
public class HelloWorld {
```

- Naming convention: capitalize each word (e.g. MyClassName)
- Your program's file must match exactly (HelloWorld.java)
  - includes capitalization (Java is "case-sensitive")
- identifier: A name given to an item in your program.
  - must start with a letter or or \$
  - subsequent characters can be any of those or a number

```
legal: _myName TheCure ANSWER_IS_42 $bling$illegal: me+u 49ers side-swipe Ph.D's
```

## Keywords

• **keyword**: An identifier that you cannot use because it already has a reserved meaning in Java.

| abstract | default | if         | private      | this      |
|----------|---------|------------|--------------|-----------|
| boolean  | do      | implements | protected    | throw     |
| break    | double  | import     | public       | throws    |
| byte     | else    | instanceof | return       | transient |
| case     | extends | int        | short        | try       |
| catch    | final   | interface  | static       | void      |
| char     | finally | long       | strictfp     | volatile  |
| class    | float   | native     | super        | while     |
| const    | for     | new        | switch       |           |
| continue | goto    | package    | synchronized |           |

 Note: Because Java is case-sensitive, you could technically use Class or CLaSs as identifiers, but this is very confusing and thus strongly discouraged.

## System.out.println

- A statement that prints a line of output on the console.
  - pronounced "print line" or "print-linn"
- Two ways to use System.out.println:
  - System.out.println("text");Prints the given message as output.
  - System.out.println();Prints a blank line of output.

## Syntax

- syntax: The set of legal structures and commands that can be used in a particular language.
  - The "spelling" and "grammar" of a programming language.
  - Every basic Java statement ends with a semicolon ;
  - The contents of a class or method occur between { and }
- syntax error (compiler error): A problem in the structure of a program that causes the compiler to fail.
  - Missing semicolon
  - Too many or too few { } braces
  - Class and file names do not match
  - ...

## Syntax error example

```
public class Hello {
    pooblic static void main(String[] args) {
        System.owt.println("Hello, world!")_
    }
}
```

#### Compiler output:

- The compiler shows the line number where it found the error.
- The error messages can be tough to understand!
  - Why can't the computer just say "You misspelled 'public""?

## More on syntax errors

- Java is case-sensitive
  - Hello and hello are not the same

```
1 Public class Hello {
2  public static void main(String[] args) {
3    System.out.println("Hello, world!");
4  }
5 }
```

#### compiler output:

```
Hello.java:1: class, interface, or enum expected
Public class Hello {
^
1 error
```

## First lesson in this class

- Computers are stupid.
- Computers can't read minds.
- Computers don't make mistakes.
- If the computer is not doing what you want, it's because
   YOU made a mistake.

# Strings and escape sequences

## Strings

- string: A sequence of text characters.
  - Starts and ends with a " (quotation mark character).
    - The quotes do not appear in the output.
  - Examples:

```
"hello"
"This is a string. It's very long!"
```

- Restrictions:
  - May not span multiple lines.

```
"This is not a legal String."
```

May not contain a " character.

```
"This is not a "legal" String either."
```

This begs the question...

## Escape sequences

 escape sequence: A special sequence of characters used to represent certain special characters in a string.

```
\t tab character
\n new line character
\" quotation mark character
\\ backslash character
```

Example:

```
System.out.println("\\hello\nhow\tare \"you\"?\\\\");
```

Output:

```
\hello
how are "you"?\\
```

## Questions

• What is the output of the following println statements?

```
System.out.println("\ta\tb\tc");
System.out.println("\\\");
System.out.println("'");
System.out.println("\"\"\"");
System.out.println("C:\nin\the downward spiral");
```

• Write a println statement to produce this output:

```
/ \ // \\ /// \\
```

## Answers

• Output of each println statement:

```
a b c
\\
'
"""
C:
in he downward spiral
```

• println statement to produce the line of output:

```
System.out.println("/ \\ // \\\\");
```

## Questions

• What println statements will generate this output?

```
This quote is from
Irish poet Oscar Wilde:

"Music makes one feel so romantic

- at least it always gets on one's nerves - which is the same thing nowadays."
```

• What println statements will generate this output?

```
A "quoted" String is
'much' better if you learn
the rules of "escape sequences."

Also, "" represents an empty String.
Don't forget: use \" instead of "!
'' is not the same as "
```

## Answers

• println statements to generate the output:

```
System.out.println("This quote is from");
System.out.println("Irish poet Oscar Wilde:");
System.out.println();
System.out.println("\"Music makes one feel so romantic");
System.out.println("- at least it always gets on one's nerves -");
System.out.println("which is the same thing nowadays.\"");
```

• println statements to generate the output:

```
System.out.println("A \"quoted\" String is");
System.out.println("'much' better if you learn");
System.out.println("the rules of \"escape sequences.\"");
System.out.println();
System.out.println("Also, \"\" represents an empty String.");
System.out.println("Don't forget: use \\\" instead of \" !");
System.out.println("'' is not the same as \"");
```